### Letters and Emails to Schools

### [Sample Maintenance Enrollment List Update Letter to Schools]

<date>

< Principal name> < school name> <address> <city> <state> <zip> Go to https://surveys.nces.ed.gov/hsls1/

Select "Student Enrollment Form"

Enter your study ID: <ID fill>

Enter your password: <psswrd fill>

Dear < Principal Name>:

During the 2008-2009 school year, <SCHOOL NAME> participated in the first phase of the High School Longitudinal Study of 2009 (HSLS:09). Thank you very much for your participation in this study and to <SCHOOL COORDINATOR NAME> for helping us to coordinate the study logistics at your school in 2008. As a thank you for your continued support of this important research we are including a copy of the "Coursetaking at the End of High School" (NCES 2008-109). This report is a small sample of the kind of research that will be generated from HSLS:09. For more reports and results from similar studies, please visit <a href="http://nces.ed.gov/pubsearch/">http://nces.ed.gov/pubsearch/</a>.

As you may recall, HSLS:09 is a comprehensive longitudinal study that will follow a cohort of high school students over time, so that the high school experience and its effects can be better understood. HSLS:09 is sponsored by the National Center for Education Statistics (NCES) at the U.S. Department of Education and is being conducted by RTI International on behalf of NCES.

We are requesting your assistance to verify the enrollment status of the students at your school who participated in HSLS:09. While actual data collection will occur in spring 2011, it is imperative that we maintain current enrollment records. We thank you in advance for your help in this important updating effort.

In the upper right hand corner of this letter, you will find a web address and a unique Study ID and password. We ask that you go to that web address and in the "Actions" box on the right side of the screen, click on *"Student Enrollment Update Form."* Please log in with the study ID and password provided in this letter. You will first be prompted to change your password. Then you will find a list of all the students who were selected to participate in HSLS:09 in fall 2008. We would appreciate your review of these students' enrollment status at <SCHOOL NAME>. If the student is no longer enrolled at your school, you will be asked to provide:

- Last Date of attendance
- Reason for leaving (dropout\*, transferred, early graduate, don't know, etc.)
- For transfer students: Name, city, and state of new school (if known)
- Last known address for student (City, State, Zip, Phone and Email)

We ask that you provide as much information as you have for these students. We are very grateful for your time and your assistance, which are critical to the success of the study.

The U.S. Department of Education is authorized by federal law (Public Law 107-279) to conduct HSLS:09. Data will be used only for statistical purposes and may not be disclosed or used, in identifiable form for any other purpose except as required by law (Public Law 107-279, Section 183). If you have any questions, please call the HSLS:09 help desk at 866-253-1063. Thank you for your continued support of HSLS:09.

Sincerely, Dan Pratt Project Director High School Longitudinal Study of 2009

\*Dropout is defined as an individual who has not been in school for 4 or more consecutive weeks and is not absent due to accident or illness.

# [Sample Maintenance EL Email, Group 1: Schools that have not changed their password or initiated the process yet]

#### Dear <PRINCIPAL>:

In 2008 <SCHOOL NAME> participated in the High School Longitudinal Study (HSLS) sponsored by the National Center for Education Statistics, U.S. Department of Education (NCES). We recently sent you a letter asking you to verify the enrollment status of your students selected to participate in HSLS. We know you are very busy and appreciate your time. If you have already completed this information, we thank you. If you have not provided this information already, please complete this brief update at your earliest convenience.

One of the most powerful aspects of HSLS is the longitudinal component. Our ability to assess the progress of the sampled students over time will help educators better understand what drives students to academic and professional success.

Please visit the web address below and use the study ID and password provided to update your students' enrollment. We appreciate your continued support of HSLS. If you have any questions, please call the HSLS help desk at 866-253-1063.

Go to https://surveys.nces.ed.gov/hsls1/

Select "Student Enrollment Form" Enter your study ID: <ID fill> Enter your password: <psswrd fill> Thank you in advance for your help with this important effort.

Dan Pratt

Project Director High School Longitudinal Study of 2009

## [Sample Maintenance EL Email, Group 2: Schools that have started to update the form, have changed their password, but have not "submitted" their updated form yet]

### Dear <NAME>:

In 2008 <SCHOOL NAME> participated in the High School Longitudinal Study (HSLS) sponsored by the National Center for Education Statistics, U.S. Department of Education (NCES). Our records show that you have begun but not completed the enrollment status update form for the students selected to participate in HSLS. This is a request to please complete this online form at your earliest convenience. We know you are very busy and we appreciate your help with this important effort.

One of the most powerful aspects of HSLS is the longitudinal component. Our ability to assess the progress of the sampled students over time will help educators better understand what drives students to academic and professional success.

To complete the enrollment status update form, go to <u>https://surveys.nces.ed.gov/hsls1/</u> and in the "Actions" box on the right side of the screen click on "*Student Enrollment Update Form.*" Your Study ID is <ID fill>. Please use the password you created to resume the update. If you need your password reset, call the HSLS help desk at 866-253-1063. We greatly appreciate your continued support of this important research!

We look forward to hearing from you.

Dan Pratt Project Director High School Longitudinal Study of 2009

### Sample Screen Shots of Enrollment Update Application for Schools

## [HSLS Web Page, including confidentiality statement]

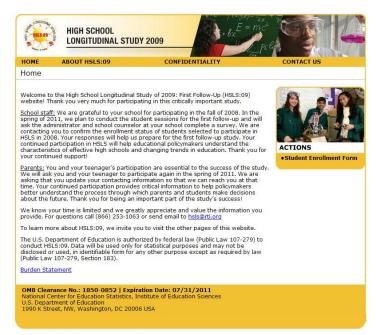

### [HSLS School Mailing Password Reset Page]

| HSLS.09                                                      | HIGH SCHOOL<br>Longitudinal stud                               | r 2009                                                                              | nc pre     |
|--------------------------------------------------------------|----------------------------------------------------------------|-------------------------------------------------------------------------------------|------------|
| HOME                                                         | ABOUT HSLS:09                                                  | CONFIDENTIALITY                                                                     | CONTACT US |
| Change Pa                                                    | ssword                                                         |                                                                                     |            |
| 8-12 character<br>number, and<br>New Passwor<br>Re-Type Pass | ers containing at least one lov<br>a special character.<br>rd: | jing in to this site. The password should<br>vercase letter, an uppercase letter, a | be         |
|                                                              | Change                                                         | Password                                                                            |            |

### [Student current enrollment update page]

| ME            | ABOUT HS       | LS:09           | со                 | NFIDENTIALITY                                                                                    | CONTACT US |
|---------------|----------------|-----------------|--------------------|--------------------------------------------------------------------------------------------------|------------|
| ıdent Er      | nrollment      | Status Upda     | ate Form: ·        | SCHOOL NOT FOUND                                                                                 | )}         |
| struction     |                |                 |                    |                                                                                                  |            |
|               |                | 1               |                    | Net - N to So diverse output to the                                                              |            |
| student is    | still enrolled | at your school. | If so, please      | "No" to indicate whether the<br>select their current grade from<br>pdate Enrollment List" button |            |
|               |                | Stu             | dent List          |                                                                                                  | 1          |
| First<br>Name | Middle<br>Name | Last<br>Name    | Still<br>Enrolled? | Current Grade                                                                                    |            |
| Amy           | F              | Alright         | ⊖Yes<br>⊙No        | -Select One-                                                                                     |            |
| George        | w              | Bookman         | OYes<br>⊙No        | -Select One-                                                                                     |            |
| John          |                | Doe             | ⊖Yes<br>⊙No        | -Select One-                                                                                     |            |
| Henry         |                | Homework        | O Yes<br>⊙ No      | -Select One-                                                                                     |            |
| Larry         |                | Learner         | ○ Yes<br>⊙ No      | -Select One-                                                                                     |            |
| Polly         |                | Pupil           | O Yes<br>⊙ No      | -Select One-                                                                                     |            |
| Sally         |                | Student         | ⊙ Yes<br>○ No      | 9th Grade (Freshman)                                                                             |            |
|               |                | Update          | Enrollment Lis     | t                                                                                                |            |
|               |                | Refres          | sh Test Data       |                                                                                                  |            |
|               |                | 1               | og Out             |                                                                                                  |            |

[Update information on students no longer enrolled]

| CAR HOW . | HSLS:09                 | HIGH SCHO<br>LONGITUDI                                                           | OL<br>Nal Study 2009                                                    |                                   | bx = mc            |            |
|-----------|-------------------------|----------------------------------------------------------------------------------|-------------------------------------------------------------------------|-----------------------------------|--------------------|------------|
| н         | DME                     | ABOUT HSLS:0                                                                     | 19                                                                      | CONFIDENTIA                       | LITY               | CONTACT US |
| St        | udent E                 | Enrollment Sta                                                                   | tus Update For                                                          | m: {SCHOO                         | L NOT FOUND}       |            |
| ſ         | students<br>When yo     | From the list below<br>no longer enrolled<br>u are done, click of                |                                                                         | nt Status buttor                  |                    |            |
|           |                         | First Name                                                                       | Middle Name                                                             | Last Name                         | Status             |            |
|           | Select                  | John                                                                             |                                                                         | Doe                               | Incomplete         |            |
|           | Select                  | Sally                                                                            |                                                                         | Student                           | Incomplete         |            |
|           |                         | << Return to Enro                                                                | ollment List Log Out                                                    | Jpdate Student S<br><u>ata</u>    | tatus >>           |            |
| Na<br>U.  | ational Ce<br>S. Depart | ance No.: 1850-0<br>nter for Education<br>ment of Education<br>et, NW, Washingto | <b>852   Expiration Da</b><br>Statistics, Institute<br>on, DC 20006 USA | ate: 07/31/20<br>of Education Sci | <b>L1</b><br>ences |            |

### [Student enrollment status update form]

| HOME<br>Stude                                                                                 |                                                                                                    |                                                                                      | H TUC                                                                           |                                                    |                                                    |                                                              | CONFIDE           | NTIALITY                |            |
|-----------------------------------------------------------------------------------------------|----------------------------------------------------------------------------------------------------|--------------------------------------------------------------------------------------|---------------------------------------------------------------------------------|----------------------------------------------------|----------------------------------------------------|--------------------------------------------------------------|-------------------|-------------------------|------------|
| Stude                                                                                         |                                                                                                    | TOIL                                                                                 |                                                                                 | + C+-                                              |                                                    | Undato                                                       |                   | IOOL NOT FOUND}         | CONTACT US |
|                                                                                               |                                                                                                    |                                                                                      | nem                                                                             |                                                    | itus                                               | opuate                                                       | 10mi. 13Ci        |                         |            |
|                                                                                               |                                                                                                    |                                                                                      |                                                                                 |                                                    |                                                    |                                                              |                   |                         | -          |
|                                                                                               | was Jo                                                                                                    |                                                                                      |                                                                                 |                                                    |                                                    |                                                              | nce? If you do no | ot know the exact date, |            |
|                                                                                               |                                                                                                    |                                                                                      |                                                                                 |                                                    |                                                    |                                                              |                   |                         |            |
| <u>≤</u>                                                                                      | Mon 1                                                                                                    |                                                                                      | ch 20<br>Wed                                                                    |                                                    | Eri                                                | <u>≥</u><br>Sat                                              | Month:            | -Select One-            |            |
| 28                                                                                            | 1                                                                                                    | 2                                                                                    | 3                                                                               | 4                                                  | 5                                                  | <u>6</u>                                                     |                   |                         |            |
| Z                                                                                             | 8                                                                                                    | 9                                                                                    | 10                                                                              | 11                                                 | 12                                                 | 13                                                           |                   | Colored One I           |            |
| 14                                                                                            | 15                                                                                                    | 16                                                                                   | 17                                                                              | 18                                                 | 19                                                 | 20                                                           | Day:              | -Select One-            |            |
| 21                                                                                            | 22                                                                                                    | 23                                                                                   | 24                                                                              | 25                                                 | 26                                                 | 27                                                           |                   |                         |            |
| 28                                                                                            | 29                                                                                                    | 30                                                                                   | 31                                                                              | 1                                                  | 2                                                  | 3                                                            | Year:             | -Select One-            |            |
| 4                                                                                             | 5                                                                                                    | 6                                                                                    | <u>Z</u>                                                                        | 8                                                  | <u>9</u>                                           | 10                                                           |                   |                         |            |
|                                                                                               |                                                                                                    |                                                                                      |                                                                                 |                                                    |                                                    |                                                              |                   |                         |            |
|                                                                                               |                                                                                                    |                                                                                      |                                                                                 |                                                    |                                                    | leaving sc<br>me addre                                       |                   | one-                    | -          |
| What<br>Street                                                                                |                                                                                                    | Doe'                                                                                 |                                                                                 |                                                    |                                                    |                                                              | ss, phone numb    | er, and e-mail address? | _          |
| What<br>Street<br>City:                                                                       | is <b>John</b><br>Addres                                                                                         | Doe'<br>s: [                                                                         | 's last                                                                         | : knov                                             |                                                    |                                                              |                   |                         | _          |
| What<br>Street<br>City:                                                                       | is John                                                                                                    | Doe'<br>s: [                                                                         | 's last                                                                         | : knov                                             |                                                    |                                                              | ss, phone numb    | er, and e-mail address? | -          |
| What<br>Street<br>City:<br>Last k                                                             | is <b>John</b><br>Addres                                                                                         | Doe'<br>s: [                                                                         | 's last                                                                         | : knov                                             |                                                    |                                                              | ss, phone numb    | er, and e-mail address? |            |
| What<br>Street<br>City:<br>Last k<br>Last k                                                   | is John<br>Addres                                                                                                | Doe'<br>s: [<br>hone<br>-mail                                                        | 's last<br>e numl                                                               | : knov<br>ber:<br>ess:                             | vn ho                                              | me addre                                                     | ss, phone numb    | er, and e-mail address? | -          |
| What<br>Street<br>City:<br>Last k<br>                                                         | is <b>John</b><br>Addres<br>nown p                                                                               | Doe'<br>s: [<br>hone<br>-mail                                                        | 's last<br>e numl                                                               | : knov<br>ber:<br>ess:                             | vn ho                                              | me addre                                                     | ss, phone numb    | er, and e-mail address? | -          |
| What<br>Street<br>City:<br>Last k<br>Last k<br>Doi                                            | is John<br>Addres<br>nown p<br>nown e<br>n't knov                                                                | Doe'<br>ss: [<br>hone<br>-mail<br>v Joh                                              | 's last<br>e numl<br>l addro<br>nn Doo<br>s keep                                | ber:<br>ess:<br>e's lat                            | st ado                                             | me addre<br>dress.                                           | ss, phone numb    | er, and e-mail address? | -          |
| What<br>Street<br>City:<br>Last k<br>Last k<br>Doi<br>In ord<br>nform                         | is John<br>Addres<br>nown p<br>nown e<br>n't know<br>ler to he<br>lation fo                                      | Doe'<br>s: [<br>hone<br>-mail<br>v Joh                                               | 's last<br>e numl<br>l addro<br>nn Doo<br>s keep<br>idents                      | ber:<br>ess:<br>e's la:<br>all s.<br>who           | st add                                             | me addre<br>dress.<br>ed student                             | ss, phone numb    | er, and e-mail address? | _          |
| What<br>Street<br>City:<br>Last k<br>Do<br>In ord<br>nform<br>What                            | is John<br>Addres<br>nown p<br>nown e<br>n't knov<br>er to he<br>ation fo<br>are Joh                             | Doe'<br>as: [<br>hone<br>-mail<br>v Joh<br>elp us<br>or stu<br>n Do                  | 's last<br>e numl<br>l addro<br>in Doo<br>s keep<br>idents<br>be's pa           | ber:<br>ess:<br>e's la:<br>all s.<br>who<br>arent: | st add                                             | me addre<br>dress.<br>ed student                             | ss, phone numb    | er, and e-mail address? |            |
| What<br>Street<br>City:<br>Last k<br>Do<br>In ord<br>nform<br>What                            | is John<br>Addres<br>nown p<br>nown e<br>n't know<br>ler to he<br>lation fo                                      | Doe'<br>ss: [<br>hone<br>-mail<br>v Joh<br>v Joh<br>elp us<br>r stu<br>n Do<br>l ema | 's last<br>e numl<br>l addro<br>n Doo<br>s keep<br>idents<br>be's pa<br>ail add | ber:<br>ess:<br>e's la<br>all s.<br>who<br>arent:  | vn ho<br>st add<br>ample<br>no lo<br>s' nan<br>es? | me addre<br>dress.<br>ed student<br>nger atte<br>nes, cell/m | ss, phone numb    | er, and e-mail address? |            |
| What<br>Street<br>City:<br>_ast k<br>_ast k<br>Doo<br><br>In ord<br>nform<br>What             | is John<br>Addres<br>nown p<br>nown e<br>n't knov<br>ler to he<br>lation fo<br>are Joh                           | Doe'<br>ss: [<br>hone<br>-mail<br>v Joh<br>v Joh<br>elp us<br>r stu<br>n Do<br>l ema | 's last<br>e numl<br>l addro<br>in Doo<br>s keep<br>idents<br>be's pa           | ber:<br>ess:<br>e's la<br>all s.<br>who<br>arent:  | vn ho<br>st add<br>ample<br>no lo<br>s' nan<br>es? | me addre<br>dress.<br>ed student<br>nger atte<br>nes, cell/m | ss, phone numb    | er, and e-mail address? |            |
| What<br>Street<br>City:<br>Last k<br>Last k<br>Doi<br>In ord<br>In ord<br>Mhat<br>Name:       | is John<br>Address<br>nown p<br>nown e<br>n't knov<br>ler to he<br>lation fo<br>are Joh<br>ers, and              | Doe'<br>ss: [<br>hone<br>-mail<br>v Joh<br>v Joh<br>elp us<br>r stu<br>n Do<br>l ema | 's last<br>e numl<br>l addro<br>n Doo<br>s keep<br>idents<br>be's pa<br>ail add | ber:<br>ess:<br>e's la<br>all s.<br>who<br>arent:  | vn ho<br>st add<br>ample<br>no lo<br>s' nan<br>es? | me addre<br>dress.<br>ed student<br>nger atte<br>nes, cell/m | ss, phone numb    | er, and e-mail address? |            |
| What<br>Street<br>City:<br>Last k<br>Last k<br>Doi<br>In ord<br>In ord<br>Mhat<br>Name:       | is John<br>Address<br>nown p<br>nown e<br>n't knov<br>ler to he<br>lation fo<br>are Joh<br>ers, and              | Doe'<br>ss: [<br>hone<br>-mail<br>v Joh<br>v Joh<br>elp us<br>r stu<br>n Do<br>l ema | 's last<br>e numl<br>l addro<br>n Doo<br>s keep<br>idents<br>be's pa<br>ail add | ber:<br>ess:<br>e's la<br>all s.<br>who<br>arent:  | vn ho<br>st add<br>ample<br>no lo<br>s' nan<br>es? | me addre<br>dress.<br>ed student<br>nger atte<br>nes, cell/m | ss, phone numb    | er, and e-mail address? |            |
| What<br>Street<br>City:<br>Last k<br>Last k<br>Doo<br>In ord<br>inform<br>What<br>numbe       | is John<br>Address<br>nown p<br>nown e<br>n't knov<br>ler to he<br>lation fo<br>are Joh<br>ers, and              | Doe'<br>ss: [<br>hone<br>-mail<br>v Joh<br>v Joh<br>elp us<br>r stu<br>n Do<br>l ema | 's last<br>e numl<br>l addro<br>n Doo<br>s keep<br>idents<br>be's pa<br>ail add | ber:<br>ess:<br>e's la<br>all s.<br>who<br>arent:  | vn ho<br>st add<br>ample<br>no lo<br>s' nan<br>es? | me addre<br>dress.<br>ed student<br>nger atte<br>nes, cell/m | ss, phone numb    | er, and e-mail address? |            |
| What<br>Street<br>City:<br>Last k<br>Last k<br>Do<br>Norm<br>What<br>Name:<br>Cell pl<br>Work | is John<br>Address<br>nown p<br>nown e<br>n't knov<br>ler to he<br>ation fo<br>are Joh<br>ers, and<br>:<br>hone: | Doe'<br>ss: [<br>hone<br>-mail<br>v Joh<br>lep usu<br>r stu<br>n Do<br>l ema         | 's last<br>e numl<br>l addro<br>n Doo<br>s keep<br>idents<br>be's pa<br>ail add | ber:<br>ess:<br>e's la<br>all s.<br>who<br>arent:  | vn ho<br>st add<br>ample<br>no lo<br>s' nan<br>es? | me addre<br>dress.<br>ed student<br>nger atte<br>nes, cell/m | ss, phone numb    | er, and e-mail address? |            |

### **RTI IRB Approval Notice**

### ORTI

IRB ID Number: 11943

### Office of Research Protection Institutional Review Board Notice of Approval

Federalwide Assurance No. 3331

Title of Study: High School Longitudinal Study of 2009 RTI Project Number: 0209234.003 RTI Proposal Number (if no Project Number) Project Leader: Dan Pratt Project Team Member Contact (if different from Project Leader): Source of Funding for this Study: <u>NCES</u> Date Submitted to IRB: <u>February 26, 2010</u> Level of Review (check one): Full . IRB Meeting Date: Expedited , category: M: Minor changes in approved research

#### Type of Review (check one):

Preliminary review (Do not involve human subjects or data until pretest or full study is approved.) Pretest/Pilot Test Full Implementation Amendment, describe: panel maintenance letters and emails

- Add study site(s):
- Renewal

Study Closure

### IRB Approval of Special Conditions (check all that apply):

- Waiver of Signed Informed Consent/Parental Permission
- Participation of Pregnant Women (Worksheet B submitted by project team)
- Participation of Prisoners (Worksheet C submitted by project team
- Participation of Prisoners in DHHS-funded studies (OHRP acknowledgement received)
- Participation of Minors (Worksheet D submitted by project team)
- IRB Agreement of Nonsignificant Risk Device Study Determination

#### Please note the following requirements:

- If unexpected problems or adverse events occur, the project team must notify the IRB.
- If there are changes in study procedures or protocol or any data collection materials (brochures, letters,
- questionnaires, etc.) the project team must notify the IRB before they are implemented. The project team is required to apply for continuing review as long as the study is active, which includes
- participation of human subjects or possession of human data or specimens.

#### 10-19-2010 Expiration Date of IRB Approval:

(No human subjects research can occur after this date without continuing review and approval.)

D-Care

Signature - IRB Member or Chair

Date of IRB Approval

03-01-2010

David Borasky Name - IRB Member or Chair (print or type)

Copy sent to project leader Entered into MIS

Office of Research Protection, Institutional Review Board 3040 Cornwallis Road, Research Triangle Park, NC 27709-2194, USA Telephone: 919-316-3358 Fax: 919-316-3897 orpe@rti.org